#### **DAFTAR PUSTAKA**

- [1] Ummul Khair, Alat Pemberi Makan Kucing Otomatis Berbasis Arduino Uno Pada Pet Shop,Teknik Informatika, Fakultas Teknik Dan Komputer, Universitas Harapan Medan, (2021),
- [2] Trisman Zega, Rancang Bangun Timbangan Digital Pada Mesin Perontok Padi Otomatis Berbasis Mikrokontroller, Jurnal, (2019),
- [3] Darussalam, Pemanfaatan *Rfid*, *Loadcell*, Dan Sensor *Infrared* Untuk Miniatur Penukaran Botol Plastik Bekas, Laboratorium Instrumentasi Dan Otomasi, Fakultas Teknik Dan Sains, Universitas Ibn Khaldun Bogor, (2017),
- [4] Ricky Gidion, Purwarupa Mesin Penjual Beras Otomatis Berbasis *Radio Frequency Identification* Dengan Antarmuka *Website,* Jurnal Komputer Dan Aplikasi Volume 07, No. 03 (2019), Hal 132-143,
- [5] Al Habsyi Yesa, Otomatisasi Pelayanan Binatu Berbasis *Raspberry Pi* Untuk Meningkatkan Efektivitas Dan Efisiensi Kegiatan Operasional Dan Pelayanan Binatu, Jurnal Teknik Its Vol. 5, No. 2, (2016),
- [6] Hidayani TU, Miharani T, Rahman A, Hermanto D. Rancang Bangun Timbangan Buah Digital Dengan Keluaran Berat Dan Harga. [Online]. Palembang; 2013
- [7] Amin, Fatkhul Nur. *Timbangan Berbasis Arduino dengan Output LCD dan Suara*. Diss. Universitas Negeri Semarang, 2016, 27 Juli 2022
- [8] Saghoa, Yohanes C., Sherwin RUA Sompie, Maryono and Novi M. Tulung. "Kotak Penyimpanan Uang Berbasis Mikrokontroler Arduino Uno." *Jurnal Teknik Elektro Dan Komputer* 7.2 (2018): 167- 174, 27 Juli 2022
- [9] Sitohang, Ely P., Dringhuzen J. Mamahit, and Novi S. Tulung. "Rancang Bangun Catu Daya DC Menggunakan Mikrokontroler ATmega 8535." *Jurnal Teknik Elektro dan Komputer* 7.2 (2018): 135- 142, 27 Juli 2022
- [10] Nusyirwan, Deny, Michael Dudikof Aritonang, and Prasetya Perwira Putra Perdana. "Penyaringan Air Keruh Menggunakan Sensor LDR Dan Bluetooth HC-05 Sebagai Media Pengontrolan Guna Meningkatkan MUTU Kebersihan Air Di Sekolah." *LOGISTA-Jurnal Ilmiah Pengabdian kepada Masyarakat* 3.1 (2019): 37-46, 29 Juli 2022
- [11] Jaelani, Iskandar, Sherwin RUA Sompie, and Dringhuzen J. Mamahit. "Rancang Bangun Rumah Pintar Otomatis Berbasis Sensor Suhu, Sensor Cahaya, Dan Sensor Hujan." *Jurnal Teknik Elektro dan Komputer* 5.1 (2015): 1-10, 29 Juli 2022
- [12] Efrianto, Efrianto, Ridwan Ridwan, and Iman Fahruzi. "Sistem pengaman motor menggunakan smartcard politeknik negeri batam." *Jurnal Integrasi* 8.1 (2016): 1-5, 29 Juli 2022
- [13] H. Hidayat and A. Nugraha, "Perancangan Perangkat Elektronik Media Pembelajaran Iqra dalam Kode Braille," J. Sist. Komput., vol. 5, no. 2, pp. 65-71, 2015.
- [14] Waluyanti, Sri, dkk. 2008. E-Book Teknik Audio Video. Direktorat Pembinaan SMK.
- [15] Yanto, Mingki., & Joewono.A. (2007). Alat Pengetesan Kurva Polarisasi Speaker. Widya Teknik, 163-172.
- [16] Efrianto, Ridwan, Iman Fahruzi, Sistem Pengaman Motor Menggunakan Smartcard Politeknik Negeri Batam. Batam Polytechnics Electrical Engineering Study Program
- [17] MR microbot. Datasheet modul Relay [12] Figa Undala, Dedi Triyanto, Yulrio Brianorman. Prototype Sistem Keamanan Pintu Menggunakan Radio Frequency Identification (RFID) Dengan Kata Sandi Berbasis Mikrokontroler. Jurusan Sistem Komputer, Fakultas MIPA Universitas Tanjungpura
- [18] Faizal Zulmi, Rancang Bangun Alat Pendeteksi Jarak Aman Pada Kendaraan Berbasis Arduino. Program Studi Teknik Elektro - Fakultas Teknik Universitas Mercu Buana, Jakartal,2

# **LAMPIRAN A PROGRAM TIMBANGAN OTOMATIS**

#include "SPIFFS.h" #include "FS.h" #include "HX711.h" #include <SPI.h> #include <MFRC522.h> #include <Wire.h> #include <LiquidCrystal\_I2C.h> #include <Keypad\_I2C.h> #include <Keypad.h>  $\#$ include  $\lt$ Wire h $>$ #include "EEPROM.h" #include <WiFi.h>

//addreas untuk keypad i2c #define I2CADDR 0x26 //pin data rfid #define RST\_PIN 25 #define SS\_PIN 5

//initial rfid MFRC522 mfrc522(SS\_PIN, RST\_PIN); MFRC522::MIFARE\_Key key; HX711 scale;

```
//variabel yang digunakan keseluruhan
long dataPrint;
unsigned long sebelum = 0, inter = 3000;
char customKey;
uint8 t dataPin = 15;
uint8 t clockPin = 4;
uint32_t start, stop;
long f, cell;
const byte \text{ROWS} = 4; //four rows
const byte COLS = 4; //four columns
//define the cymbols on the buttons of the keypads
char hexaKeys[ROWS][COLS] = {
  {'1', '2', '3', 'a'},
```
 {'4', '5', '6', 'b'}, {'7', '8', '9', 'c'}, {'\*', '0', '#', 'd'} };

//raw colom keypad byte rowPins $[ROWS] = \{0, 1, 2, 3\}$ ; //connect to the row pinouts of the keypad byte colPins $[COLS] = \{4, 5, 6, 7\}$ ; //connect to the column pinouts of the keypad Keypad\_I2C customKeypad( makeKeymap(hexaKeys), rowPins, colPins, ROWS, COLS, I2CADDR); LiquidCrystal\_I2C lcd(0x27, 20, 4);//lcd 20x4 LiquidCrystal I2C lcdc(0x20, 16, 2);//lcd16x2 //variabel unsigned long ERROR; long tagihan  $= 10000$ ; // isikan tagihan merchant kelipatan 1000, max 255rb unsigned long apel = 0, jambu = 0, jeruk = 0, melon = 0;  $bool$  notif  $= true$ : int up, datain; long saldo; byte digit; unsigned long awal = 0, akhir =  $5000$ ; String datastr; long OLDsaldo; int OLDdigit; float settingApel, settingJambu, settingJeruk, settingMelon; String settApel, settJambu, settJeruk, settMelon; int forSet, addr =  $0$ ; int pinState; void setup() { Serial.begin(9600);

Serial2.begin(9600); SPIFFS.begin();

 customKeypad.begin( ); //langkah awak komunikasi keypad i2c SPI.begin();//langkah awal komunikasi rfid (SPI comunication) mfrc522.PCD\_Init();//deklarasi rfid pinMode(13, INPUT\_PULLUP);//pin tombol tare EEPROM.begin(64);

```
 // proses mencari alamat yang valid pada i2c keypad
for (byte i = 0; i < 6; i++) {
```

```
key.keyByte[i] = 0xFF; }
  Serial.println("EMONEY Tanpa Server - Merchant");
 Serial.println();
  Serial.println("Peringatan : Data akan di simpan pada RFID Card pada sector 
#1 (blocks #4)");
 Serial.println();
  lcd.begin();//komunikasi lcd 20x4
  lcdc.begin();//komunikasi lcd 16x2
  lcd.backlight();//lapu lcd diaktifkan
  lcdc.backlight();
  // lcd.print("EMONEY - Merchant");
 if (tagihan > 255000) {
```

```
while (1) {
   Serial.println("ERROR - Tagihan merchant lebih dari 255rb");
  }
 }
```

```
 Serial.print("Tagihan Merchant : ");
 Serial.println(tagihan);
```

```
 scale.begin(dataPin, clockPin);// pin hx711
scale.set scale(-116.00); // TODO you need to calibrate this yourself.
 scale.tare();//proses kalibrasi
scale.read_average();//mecari nilai rata rata loadcell
```

```
 //prtisi untuk penyimpanan data harga
 apel = readFile(SPIFFS, "/settingapel.txt").toInt();
jambu = readFile(SPIFFS, "/settingjambu.txt").toInt(); jeruk = readFile(SPIFFS, "/settingjeruk.txt").toInt();
 melon = readFile(SPIFFS, "/settingmelon.txt").toInt();
```

```
 delay(1000);
 lcd.clear();
```

```
}
```

```
void loop() {
  apel = readFile(SPIFFS, "/settingapel.txt").toInt();
 jambu = readFile(SPIFFS, "/settingjambu.txt").toInt(); jeruk = readFile(SPIFFS, "/settingjeruk.txt").toInt();
```
 $melon = readFile(SPIFFS, "/settingmelon.txt").toInt():$ 

```
customKey = customKeypad.getKey();// read data keypad
pinState = digitalRead(13)/read data tombol
Serial.println("data="+ String(pinState));
 S // ---------------------------------------------------------------------------------------
erial.println("digit="+ String(digit));
```
load();//fungsi pembacaan loadcell

Serial.print(customKey);

```
 //---------------------------------logika untuk pilihan jenis buah----------------------
if (customKey == 'a')up = 0;else if (customKey == \bar{b})up = 1;
else if (customKey == 'c')up = 2;
else if (customKey == 'd')up = 3;
harga set();//fungsi untuk seting harga buah
```

```
\gamma==== output logika dan perhitungan massa menjadi harga dan tampil
led = == ==
```

```
if (up == 0) {
  lcd.clear();
```

```
digit = (((f * ape) / 1000) / 1000);
dataPrint = (f * ape) / 1000;
Serial.println("ERROR=" + String(ERROR));
if (dataPrint \leq 0) {
 dataPrint = 0:
 }
if (pinState == LOW) {
  scale.tare();
  lcdc.clear();
  delay(100);
  lcdc.setCursor(0, 0);
  lcdc.print("ON_calibration..");
  delay(3000);
  lcdc.clear();
 }
 lcd.setCursor(0, 0);
 lcd.print(">APEL /Kg=Rp" + String(apel));
```

```
 lcd.setCursor(0, 1);
  lcd.print(" JAMBU /Kg=Rp" + String(jambu));
  lcd.setCursor(0, 2);
 lcd.print(" JERUK /Kg=Rp" + String(jeruk));
  lcd.setCursor(0, 3);
 lcd.print(" MELON /Kg=Rp" + String(melon));
  ////////////////////////////////////////////////
  lcdc.setCursor(0, 0);
  lcdc.print("Harga=Rp ");
  lcdc.setCursor(9, 0);
  lcdc.print(dataPrint , 1);
  lcdc.setCursor(0, 1);
 ledc.print("Gr=");
  lcdc.setCursor(3, 1);
  lcdc.print(f);
 }
else if (up == 1) {
  lcd.clear();
 digit = ((f * jambu) / 1000) / 1000;dataPrint = (f * jambu) / 1000;
 if (dataPrint \leq 0) {
  dataPrint = 0:
  }
 if (pinState == LOW) {
   scale.tare();
   lcdc.clear();
  delay(100); lcdc.setCursor(0, 0);
   lcdc.print("ON_calibration..");
   delay(3000);
   lcdc.clear();
  }
  lcd.setCursor(0, 0);
 lcd.print(" APEL /Kg=Rp" + String(apel));
  lcd.setCursor(0, 1);
  lcd.print(">JAMBU /Kg=Rp" + String(jambu));
  lcd.setCursor(0, 2);
 lcd.print(" JERUK /Kg=Rp" + String(jeruk));
  lcd.setCursor(0, 3);
  lcd.print(" MELON /Kg=Rp" + String(melon));
  lcdc.setCursor(0, 0);
  lcdc.print("Harga=Rp ");
```

```
 lcdc.setCursor(9, 0);
```

```
 lcdc.print(dataPrint, 1);
  lcdc.setCursor(0, 1);
  lcdc.print("Gr= ");
  lcdc.setCursor(3, 1);
  lcdc.print(f);
 }
else if (up == 2) {
  lcd.clear();
 digit = ((f * jeruk) / 1000) / 1000;dataPrint = (f * jeruk) / 1000;
 if (dataPrint \leq 0) {
  dataPrint = 0;
  }
 if (pinState == LOW) {
   scale.tare();
   lcdc.clear();
   delay(100);
   lcdc.setCursor(0, 0);
   lcdc.print("ON_calibration..");
   delay(3000);
   lcdc.clear();
  }
  lcd.setCursor(0, 0);
  lcd.setCursor(0, 0);
  lcd.print(" APEL /Kg=Rp" + String(apel));
  lcd.setCursor(0, 1);
 lcd.print(" JAMBU /Kg=Rp" + String(jambu));
  lcd.setCursor(0, 2);
 led.print(">JERUK/Kg=Rp" + String(jeruk)); lcd.setCursor(0, 3);
 lcd.print(" MELON /Kg=Rp" + String(melon));
  //////////////////////////////////////////////////////////
  lcdc.setCursor(0, 0);
  lcdc.print("Harga=Rp ");
  lcdc.setCursor(9, 0);
  lcdc.print(dataPrint, 1);
  lcdc.setCursor(0, 1);
 lcdc.print("Gr= " lcdc.setCursor(3, 1);
  lcdc.print(f);
 }
else if (up == 3) {
  lcd.clear();
digit = ((f * melon) / 1000) / 1000;
```

```
A-6
```

```
dataPrint = (f * melon) / 1000;
if (dataPrint \leq 0) {
 dataPrint = 0:
 }
if (pinState == LOW) {
  scale.tare();
  lcdc.clear();
  delay(100);
  lcdc.setCursor(0, 0);
  lcdc.print("ON_calibration..");
  delay(3000);
  lcdc.clear();
 }
 lcd.setCursor(0, 0);
 lcd.print(" APEL /Kg=Rp" + String(apel));
 lcd.setCursor(0, 1);
 lcd.print(" JAMBU /Kg=Rp" + String(jambu));
 lcd.setCursor(0, 2);
 lcd.print(" JERUK /Kg=Rp" + String(jeruk));
 lcd.setCursor(0, 3);
 lcd.print(">MELON /Kg=Rp" + String(melon));
```

```
 //////////////////////////////////////////////////
```

```
 lcdc.setCursor(0, 0);
   lcdc.print("Harga=Rp ");
   lcdc.setCursor(9, 0);
   lcdc.print(dataPrint, 1);
   lcdc.setCursor(0, 1);
   lcdc.print("Gr= ");
   lcdc.setCursor(3, 1);
   lcdc.print(f);
  }
  //=====================================batas logika 
nya=================================
```

```
 if (notif) {
 notif = false;Serial.println();
  Serial.println("____");
  Serial.println("Silahkan tap kartu");
  Serial.print("Setiap TAP, saldo berkurang sebesar ");
 Serial.println(digit * 1000);
 }
```

```
 //==================perubahan kartu yang dibaca ===============
  if ( ! mfrc522.PICC_IsNewCardPresent()) {
  return;
 }
  if ( ! mfrc522.PICC_ReadCardSerial()) {
  return;
  }
```

```
//=======================================================
```
=======

Serial.println(); Serial.print("Card UID:");

dump\_byte\_array(mfrc522.uid.uidByte, mfrc522.uid.size);// menyimpan data kartu ke esp32

```
Serial.println();
  Serial.print("Tipe Kartu : ");
  MFRC522::PICC_Type piccType = 
mfrc522.PICC_GetType(mfrc522.uid.sak);
 Serial.println(mfrc522.PICC_GetTypeName(piccType));
 // Cek kesesuaian kartu
```

```
if (\rm picCType = MFRC522::PICC TYPE MIFARE MINI
     && piccType != MFRC522::PICC_TYPE_MIFARE_1K
    && piccType != MFRC522::PICC_TYPE_MIFARE_4K) {
  Serial.println(F("NGGO MIFARE Classic cards 1KB - 13.56MHz."));//
 notif = true:
  delay(2000);
  resetReader();//fungsi reset kartu menjadi nilai saldo
  return;
 }
// that is: sector #1, covering block #4 up to and including block #7
byte sector = 1;
byte block\text{Addr} = 4;
 MFRC522::StatusCode status;//status kartu ne apakah dia 1k/4k/13.56
byte buffer[18]:
```
byte size  $=$  size of (buffer);

//Serial.println("Current data in sector:");

//membaca data kartu yg ada di sektor 1 blok4 kalkulasi nilai saldo

 mfrc522.PICC\_DumpMifareClassicSectorToSerial(&(mfrc522.uid), &key, sector);

Serial.println();

```
 // Baca Saldo yang ada dari RFID Card
  status = (MFRC522::StatusCode) mfrc522.MIFARE_Read(blockAddr, 
buffer, &size);
 if (status != MFRC522::STATUS OK) {
   Serial.println("Gagal Baca Kartu RFID");
   //Serial.println(mfrc522.GetStatusCodeName(status));
   resetReader();
   return;
  }
 OLDdigit = buffer[0];//data saldo disimpan sementara pada bufer 0
  OLDsaldo = OLDdigit;//saldo sing ws diwaca-saldo harga bayar
 OLDsaldo * = 1000:// nilai data rfid *1000 //tampilkan nilai saldo kartu di lcd
  lcd.clear();
  Serial.print("Saldo Kartu Sebelumnya : ");
  Serial.println(OLDsaldo);
 Serial.println();
  lcd.setCursor(0, 2);
  lcd.print("Saldo Kartu");
  lcd.setCursor(0, 3);
  lcd.print(OLDsaldo);
  delay(1000);
  lcd.setCursor(0, 2);
 led. print(" ");
  lcd.setCursor(0, 3);
 led.print(" ");
  //------------------------------------------------------------
  // Kurangi Saldo sebesar tagihan bayar
  if (OLDdigit < digit) {
   lcd.clear();
   Serial.println("Saldo belum di kurangi, saldo tidak cukup, silahkan isi saldo 
terlebih dahulu");
   Serial.println("GAGAL bayar merchant");
   lcd.setCursor(0, 2);
   lcd.print("GAGAL Bayar");
   lcd.setCursor(0, 3);
   lcd.print("Saldo Kurang");
   delay(1000);
   lcd.setCursor(0, 2);
  lcd.print(" ");
```

```
 lcd.setCursor(0, 3);
  lcd.print(" ");
   resetReader();//reset rfid ben ra diwaca terus
   return;
  }
  OLDdigit -= digit ; //rumus pengurangan saldo kartu - bayar e
 byte dataBlock[1] = \{ //0, 1, 2, 3, 4, 5, 6, 7, 8, 9,10,11,12,13,14,15
   OLDdigit, 0, 0, 0, 0, 0, 0, 0, 0, 0, 0, 0, 0, 0, 0, 0
  };
  //proses pengiriman data sisa saldo dari esp ke kartu
  status = (MFRC522::StatusCode) mfrc522.MIFARE_Write(blockAddr, 
dataBlock, 16);
 if (status != MFRC522::STATUS OK) {
   Serial.println("GAGAL Write Saldo pada Kartu RFID");
   //Serial.println(mfrc522.GetStatusCodeName(status));
 }
 Serial.println();
  status = (MFRC522::StatusCode) mfrc522.MIFARE_Read(blockAddr, 
buffer, &size);
 if (status != MFRC522::STATUS OK) {
   Serial.println("Gagal Baca Kartu RFID");
   //Serial.println(mfrc522.GetStatusCodeName(status));
  }
 Serial.println();
  Serial.println("Mengurangi Saldo...");
 if (buffer[0] == dataBlock[0]) {
   lcd.clear();
  up = 0;saldo = buffer[0]:saldo * = 1000;
   //Serial.print("data digit ke 0 : ");
   //Serial.println(buffer[0]);
   Serial.print("======================>>>>>> Saldo kartu sekarang : 
");
```

```
Serial.println(saldo):
  Serial.println(" Berhasil bayar Merchant ");
   lcd.setCursor(0, 2);
   lcd.print("BERHASIL Bayar");
   lcd.setCursor(0, 3);
   lcd.print("Sisa Saldo ");
   lcd.print(saldo);
   delay(1000);
   lcd.setCursor(0, 2);
  led.print(" ");
   lcd.setCursor(0, 3);
  lcd.print(" ");
  }
  /////////////////////////////////////////////////////////////////////////////
  else {
   Serial.println("------------ GAGAL bayar Merchant --------------");
  }
 Serial.println();
  Serial.println();
  resetReader();
}
//limit data kartu max 255 k
void dump_byte_array(byte *buffer, byte bufferSize) {
 for (byte i = 0; i < bufferSize; i++) {
  Serial.print(buffer[i] < 0x10 ? " 0" : " ");
  Serial.print(buffer[i], HEX);
  }
}
void resetReader() {//fungsi reset kartu
  // Halt PICC
  mfrc522.PICC_HaltA();
  // Stop encryption on PCD
  mfrc522.PCD_StopCrypto1();
 notif = true;}
void load() {//pembacaan loadcell
 f = scale.get units();
 if (f \le 0) {
```

```
A-11
```

```
f = 0:
  }
 cell = f * 1000;Serial.print ("kg=");
 Serial.println(f);
}
void harga_set() {//jika * push variabel forset bertambah 1
 if (customKey == '*') {
  up = 4:
   lcd.clear();
   delay(300);
   forSet++;
  }
  switch (forSet) {
   case 1:
    if (customKey = 0' || customKey = 1' || customKey = 2' || customKey
= '3' || customKey = '4' || customKey = '5' || customKey = '6' || customKey
== 7' || customKey == 8' || customKey == 9' {
     setApel = setApel + customKey; }
    else if (pinState == LOW) {
     settApel = "";
     }
    //ketik data harga di keypad
    //jika # ditekan maka data yang sudah di ketik akan di save pada partisi 
spifs
    if (customKey == '#') {
     settingApel = settApel.toInt();
     forSet = 0:
     apel = setting Apel;
      writeFile(SPIFFS, "/settingapel.txt", settApel.c_str());//format 
penyimpanan data pada spifs
      lcd.clear();
     up = 1;
     }
     lcd.clear();
     lcd.setCursor(0, 0);
     lcd.print(" SET HARGA APEL ");
     lcd.setCursor(0, 1);
     lcd.print("Rp " + String(settApel));
```

```
A-12
```

```
led.print(" ");
    lcd.setCursor(0, 2);
    lcd.print(" ");
    lcd.setCursor(0, 3);
    lcd.print(" ");
    break;
   case 2:
   if (customKey = 0' || customKey = 1' || customKey = 2' || customKey
= '3' || customKey = '4' || customKey = '5' || customKey = '6' || customKey
= 7' || customKey = '8' || customKey = '9') {
    setUambu = settJambu + customKey;
     }
   else if (pinState == LOW) {
    settJambu = ""; }
   if (customKey == '#') {
    settingJambu = settJambu.tolnt();forSet = 0;
     jambu = settingJambu;
    writeFile(SPIFFS, "/settingjambu.txt", settJambu.c_str());
     lcd.clear();
    up = 2;
     }
    lcd.clear();
    lcd.setCursor(0, 0);
    lcd.print(" SET HARGA JAMBU ");
    lcd.setCursor(0, 1);
    lcd.print("Rp " + String(settJambu));
   led.print(" ");
    lcd.setCursor(0, 2);
   led. print(" ");
    lcd.setCursor(0, 3);
   lcd.print(" ");
    break;
   case 3:
   if (customKey = 0' || customKey = 1' || customKey = 2' || customKey
= \mathbf{3}' \parallel customKey = \mathbf{4}' \parallel customKey = \mathbf{5}' \parallel customKey = \mathbf{6}' \parallel customKey
== 7' || customKey == 8' || customKey == 9' {
    set \text{teruk} = set \text{teruk} + \text{customKey};
```

```
 }
```

```
else if (pinState == LOW) {
    settJeruk = "";
     }
   if (customKey == '#') {
    settingJeruk = settJeruk.toInt();
    forSet = 0;
     jeruk = settingJeruk;
     writeFile(SPIFFS, "/settingjeruk.txt", settJeruk.c_str());
     lcd.clear();
    up = 3:
     }
    lcd.clear();
    lcd.setCursor(0, 0);
    lcd.print(" SET HARGA JERUK ");
    lcd.setCursor(0, 1);
    lcd.print("Rp " + String(settJeruk));
   lcd.print(" ");
    lcd.setCursor(0, 2);
   led.print(" ");
    lcd.setCursor(0, 3);
   lcd.print(" ");
    break;
   case 4:
   if (customKey = 0' || customKey = 1' || customKey = 2' || customKey
= '3' || customKey = '4' || customKey = '5' || customKey = '6' || customKey
== 7' || customKey == 8' || customKey == 9' {
    setMelon = setMelon + customKey;
     }
   else if (pinState == LOW) {
    settMelon = "";
     }
   if (customKey == \#) {
    settingMelon = settMelon.tofout();forSet = 0;
    melon = settingMelon;
     writeFile(SPIFFS, "/settingmelon.txt", settMelon.c_str());
     lcd.clear();
    up = 4;
     }
    lcd.clear();
    lcd.setCursor(0, 0);
    lcd.print(" SET HARGA MELON ");
    lcd.setCursor(0, 1);
```

```
A-14
```

```
 lcd.print("Rp " + String(settMelon));
    led.print(" ");
    lcd.setCursor(0, 2);
    led. print("");
    lcd.setCursor(0, 3);
   led.print(" ");
    break;
   case 5:
    forSet = 0;
    break;
  }
}
String readFile(fs::FS &fs, const char * path) {
 File file = fs.open(path, "r");if (! file \parallel file. is Directory())
  {
   return String();
  }
  String fileContent;
  while (file.available())
  {
  fileContent += String((char)file.read());
  }
  return fileContent;
}
void writeFile(fs::FS &fs, const char * path, const char * message)
{
 File file = fs.open(path, "w");
  if (!file)
  {
   return;
 }
  file.print(message);
}
```
# **LAMPIRAN B PROGRAM ALAT TOP UP**

#include <MFRC522.h> #include <WiFi.h> #include <FirebaseESP32.h>

#include <addons/TokenHelper.h> #include <addons/RTDBHelper.h> #define WIFI\_SSID "Lidar" #define WIFI\_PASSWORD "langkapaket" #define API\_KEY "AIzaSyBLGbdN3ks6NHzqCLXS8iENhXgJg6\_fHcY" #define DATABASE\_URL "ngising-geni-default-rtdb.firebaseio.com" #define USER\_EMAIL "stopkontaksmart@gmail.com" #define USER\_PASSWORD "smartstopkontak2022" #define RST\_PIN 4 // Configurable, see typical pin layout above #define SS PIN 5 // Configurable, see typical pin layout above

FirebaseData fbdo; FirebaseAuth auth; FirebaseConfig config;

MFRC522 mfrc522(SS\_PIN, RST\_PIN); // Create MFRC522 instance. MFRC522::MIFARE\_Key key;

 $bool$  notif  $= true$ :  $bool$  isiSaldo = false: String input; long saldo, proveus; int digit; String tambahsaldo; long OLDsaldo; int OLDdigit;

void setup() { Serial.begin(115200); // Initialize serial communications with the PC firebasesetup(); SPI.begin(); // Init SPI bus mfrc522.PCD\_Init(); // Init MFRC522 card

```
for (byte i = 0; i < 6; i++) {
  key.keyByte[i] = 0xFF; }
  Serial.println("EMONEY Tanpa Server Cek dan Tambah Saldo");
 Serial.println();
  Serial.println("Peringatan : Data akan di simpan pada RFID Card pada sector 
#1 (blocks #4)");
}
void loop() {
 if ((millis() - proveus) > 500) {
   topup();
  proveus = millis();
  }
  else {
  tambahsaldo = Firebase.getString(fbdo, F("/isi saldo"))? fbdo.to<const char
*\gt(): fbdo.errorReason().c_str();
   Serial.println("tambahsaldo: " + tambahsaldo);
  saldo =tambahsaldo.toInt();
  if (saldo > 255) {
   saldo = 0;
    Serial.println("Saldo tidak boleh lebih dari 255");
 }
  if (saldo < 0) {
   saldo = 0:
    Serial.println("Saldo tidak boleh kurang dari 0");
 }
  if (saldo > 0) {
   isiSaldo = true; }
   else {
   isiSaldo = false:
 }
  \text{digit} = \text{saldo};
  saldo * = 1000:
   Serial.print("saldo yang di input : ");
   Serial.println(saldo);
   Serial.println("Silahkan tap kartu untuk menambah saldo kartu");
  }
}
void firebasesetup() {
  WiFi.begin(WIFI_SSID, WIFI_PASSWORD);
```

```
B-2
```

```
 Serial.print("Connecting to Wi-Fi");
 while (WiFi.status() != WL CONNECTED) {
  Serial.print(".");
   delay(300);
 }
 Serial.println();
  Serial.print("Connected with IP: ");
  Serial.println(WiFi.localIP());
 Serial.println();
 Serial.printf("Firebase Client v%s\n\n", FIREBASE_CLIENT_VERSION);
 config.api key = API KEY;
  auth.user.email = USER_EMAIL;
  auth.user.password = USER_PASSWORD;
 config.database url = DATABASE \text{ URL}; config.token_status_callback = tokenStatusCallback; //see 
addons/TokenHelper.h
  Firebase.begin(&config, &auth);
  Firebase.reconnectWiFi(true);
}
void topup() {
  if (notif) {
  notif = false:
  Serial.println();
Serial.println("
_____________________________");
   Serial.println("Silahkan input jumlah saldo dan tap kartu");
   Serial.println("tiap decimal dikali 1.000");
  Serial.println("contoh input 9 \Rightarrow saldo = 9ribu || max saldo 255rb");
  Serial.println();
   Serial.println("CEK SALDO LANGSUNG TAP");
 }
  if ( ! mfrc522.PICC_IsNewCardPresent()) {
   return;
  }
  if ( ! mfrc522.PICC_ReadCardSerial()) {
   return;
  }
 Serial.println();
  Serial.print("Card UID:");
```
dump\_byte\_array(mfrc522.uid.uidByte, mfrc522.uid.size);

```
Serial.println();
  Serial.print("Tipe Kartu : ");
 MFRC522::PICC Type piccType =
mfrc522.PICC_GetType(mfrc522.uid.sak);
 Serial.println(mfrc522.PICC_GetTypeName(piccType));
  // Cek kesesuaian kartu
 if ( piccType != MFRC522::PICC_TYPE_MIFARE_MINI
      && piccType != MFRC522::PICC_TYPE_MIFARE_1K
      && piccType != MFRC522::PICC TYPE_MIFARE_4K) {
   Serial.println(F("Kode ini hanya dapat digunakan pada MIFARE Classic 
cards 1KB - 13.56MHz."));
  notif = true:
   delay(2000);
   resetReader();
   return;
  }
 // that is: sector #1, covering block #4 up to and including block #7
 byte sector = 1;
 byte block\text{Addr} = 4;
 MFRC522::StatusCode status;
  byte buffer[18];
 byte size = size of (buffer);
  // Show the whole sector as it currently is
  //Serial.println("Current data in sector:");
  mfrc522.PICC_DumpMifareClassicSectorToSerial(&(mfrc522.uid), &key, 
sector);
 Serial.println();
  if (isiSaldo) {
   // Baca Saldo yang ada dari RFID Card
   status = (MFRC522::StatusCode) mfrc522.MIFARE_Read(blockAddr, 
buffer, &size);
  if (status != MFRC522::STATUS OK) {
    Serial.println("Gagal Baca Kartu RFID");
    //Serial.println(mfrc522.GetStatusCodeName(status));
    resetReader();
    return;
   }
```

```
OLD<sub>di</sub> = buffer[0]: OLDsaldo = OLDdigit;
  OLDsaldo * = 1000:
   Serial.print("Saldo Kartu Sebelumnya : ");
   Serial.println(OLDsaldo);
  Serial.println();
   // Tambah saldo dan Write Saldo pada RFID Card
  saldo += OLDsaldo:digit += OLDdigit:
  if (digit > 255) {
   saldo = 0;
   \text{digit} = 0:
    Serial.println("Saldo sebelum di tambah saldo baru melebihi 255 ribu");
    Serial.println("GAGAL tambah saldo");
    resetReader();
    return;
   }
  byte dataBlock\begin{bmatrix} \end{bmatrix} = \begin{bmatrix} \end{bmatrix} //0, 1, 2, 3, 4, 5, 6, 7, 8, 9,10,11,12,13,14,15
    digit, 0, 0, 0, 0, 0, 0, 0, 0, 0, 0, 0, 0, 0, 0, 0
   };
   status = (MFRC522::StatusCode) mfrc522.MIFARE_Write(blockAddr, 
dataBlock, 16);
  if (status != MFRC522::STATUS OK) {
    Serial.println("GAGAL Write Saldo pada Kartu RFID");
    //Serial.println(mfrc522.GetStatusCodeName(status));
 }
  Serial.println();
   status = (MFRC522::StatusCode) mfrc522.MIFARE_Read(blockAddr, 
buffer, &size);
  if (status != MFRC522::STATUS OK) {
    Serial.println("Gagal Baca Kartu RFID");
    //Serial.println(mfrc522.GetStatusCodeName(status));
   }
  Serial.println();
   Serial.println("Menambahkan Saldo...");
  if (buffer[0] = dataBlock[0]) {
   Firebase.setString(fbdo, F("/isi saldo"), String(0));
```

```
 //Serial.print("data digit ke 0 : ");
    //Serial.println(buffer[0]);
    Serial.print("Saldo kartu sekarang : ");
   Serial.println(saldo);
   Serial.println(" Berhasil isi saldo pada kartu ");
   } else {
    Serial.println("------------ GAGAL ISI SALDO --------------");
   }
  } else {
   status = (MFRC522::StatusCode) mfrc522.MIFARE_Read(blockAddr, 
buffer, &size);
  if (status != MFRC522::STATUS OK) {
     Serial.println("Gagal Baca Kartu RFID");
    //Serial.println(mfrc522.GetStatusCodeName(status));
   saldo = 0:
   \text{digit} = 0:
    resetReader();
    return;
   }
  Serial.println();
   Serial.println("Cek Saldo Kartu");
   //Serial.print("data digit ke 0 : ");
   //Serial.println(buffer[0]);
  saldo = buffer[0];saldo * = 1000;
   Serial.print("===============>>>> Saldo kartu sekarang : ");
   Serial.println(saldo);
  }
 saldo = 0:
 \text{digit} = 0; Serial.println();
  // Dump the sector data
  //Serial.println("Current data in sector:");
  //mfrc522.PICC_DumpMifareClassicSectorToSerial(&(mfrc522.uid), &key, 
sector);
  Serial.println();
  resetReader();
}
```

```
void dump_byte_array(byte *buffer, byte bufferSize) {
 for (byte i = 0; i < bufferSize; i++) {
  Serial.print(buffer[i] < 0x10 ? " 0" : " ");
  Serial.print(buffer[i], HEX);
  }
}
void resetReader() {
  // Halt PICC
  mfrc522.PICC_HaltA();
  // Stop encryption on PCD
  mfrc522.PCD_StopCrypto1();
```
 $notif = true;$ isiSaldo = false;

}

## **LAMPIRAN C**

### **Gambar Alat Prototype Timbangan Otomatis Menggunakan RFID dan ESP 32**

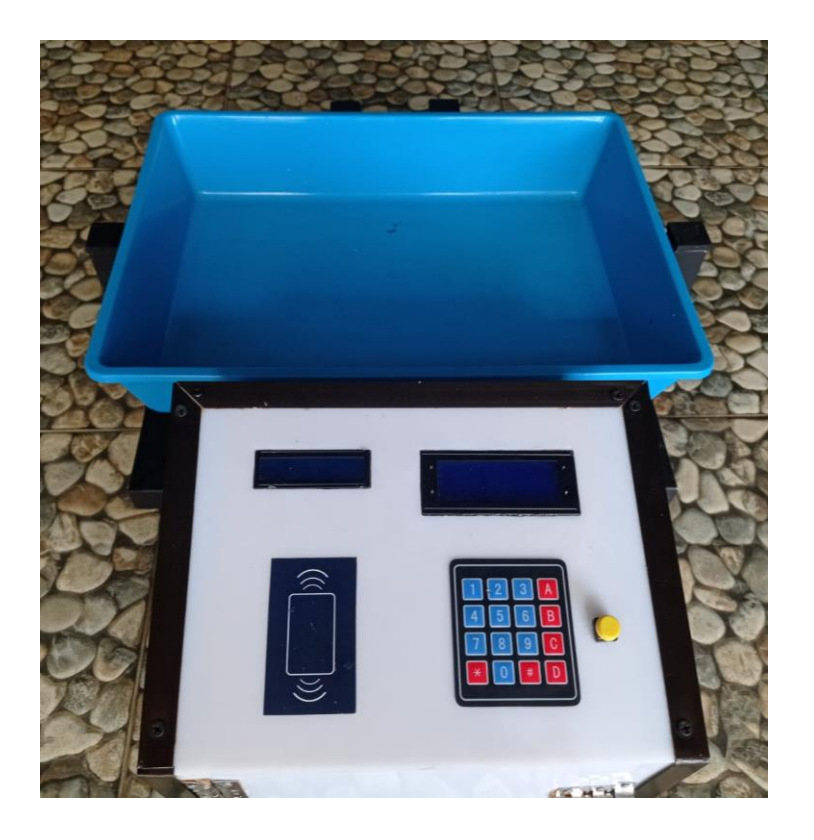

**Gambar Alat Top Up Saldo**

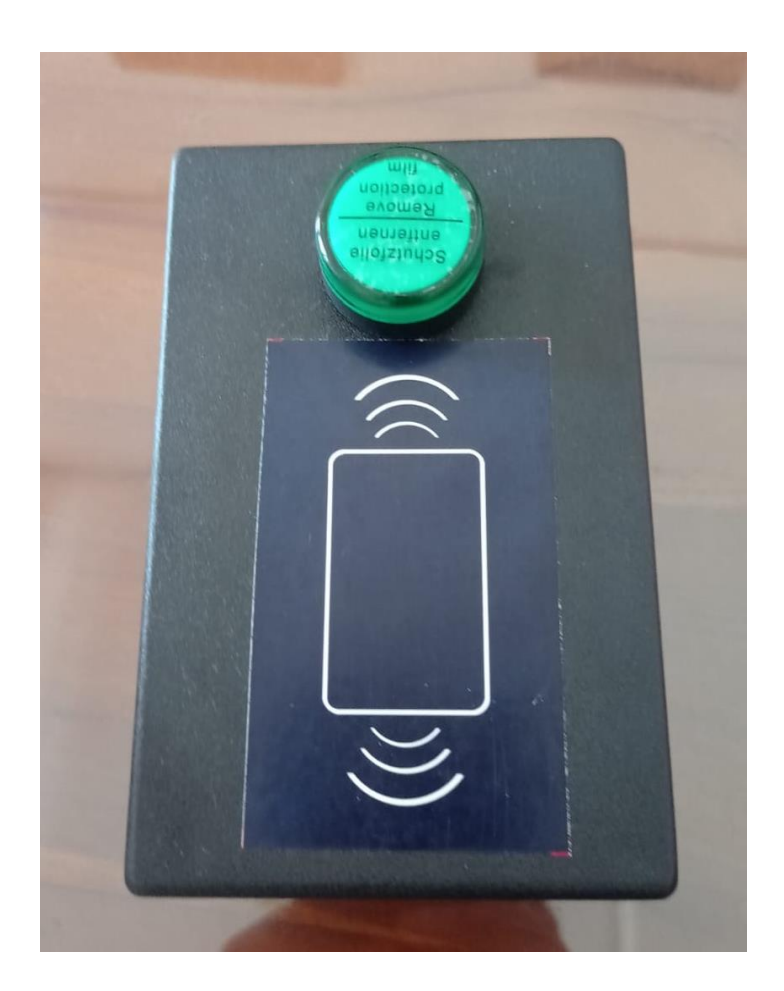

### **BIODATA PENULIS**

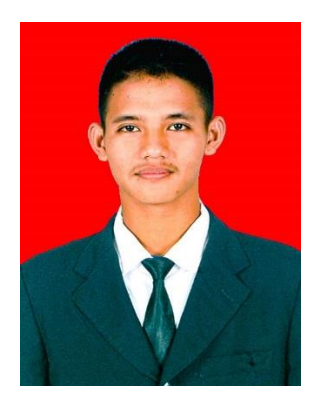

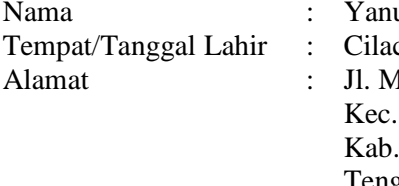

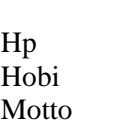

uar Rizky Setiaji cap / 22 Januari 2002 Alacan 28 RT.03 RW.02, Cilacap Utara, Cilacap, Jawa Tengah  $\div$  (+62) 85641540853 : Memancing : Jangan Takut Salah Ketika Itu

### **Riwayat Pendidikan :**

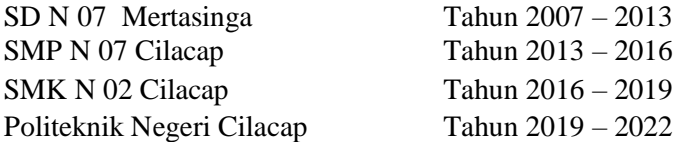

Benar

Penulis telah mengikuti seminar Tugas Akhir pada tanggal 11 Agustus 2022 , sebagai salah satu persyaratan untuk memperoleh gelar Ahli Madya (A. Md).